. Page 1 of 3

**Printed Page:- Subject Code:- AMTME0101**

# **NOIDA INSTITUTE OF ENGINEERING AND TECHNOLOGY, GREATER NOIDA**

**Roll. No:**

.

# **(An Autonomous Institute Affiliated to AKTU, Lucknow)**

#### **M.Tech**

# **SEM: I - THEORY EXAMINATION (2022 - 2023)**

### **Subject: Simulation modelling and analysis**

# **General Instructions:**

**IMP:** *Verify that you have received the question paper with the correct course, code, branch etc.*

**1.** *This Question paper comprises of* **three Sections -A, B, & C.** *It consists of Multiple Choice Questions (MCQ's) & Subjective type questions.*

**2.** *Maximum marks for each question are indicated on right -hand side of each question.*

**3.** *Illustrate your answers with neat sketches wherever necessary.*

**4.** *Assume suitable data if necessary.*

**5.** *Preferably, write the answers in sequential order.*

**6.** *No sheet should be left blank. Any written material after a blank sheet will not be evaluated/checked.*

# **1. Attempt all parts:-**

- 1-a. Which characteristics of computer simulation focus on the value changes of influenced and observed variables? (CO1) 1
	- (a) Interactive
	- (b) Model based
	- (c) lnterface driven
	- (d) Scaffolded
- 1-b. Which of the following statistical methods are commonly used to analyze simulation results? (CO2) 1
	- (a) Recursion
	- (b) Regression analysis, t-tests, Analysis of variance
	- (c) P-mean
	- (d) Q-test
- 1-c. Verification of a model is (CO3) 1

 **Time: 3 Hours** Max. Marks: 70

 **SECTION A 15**

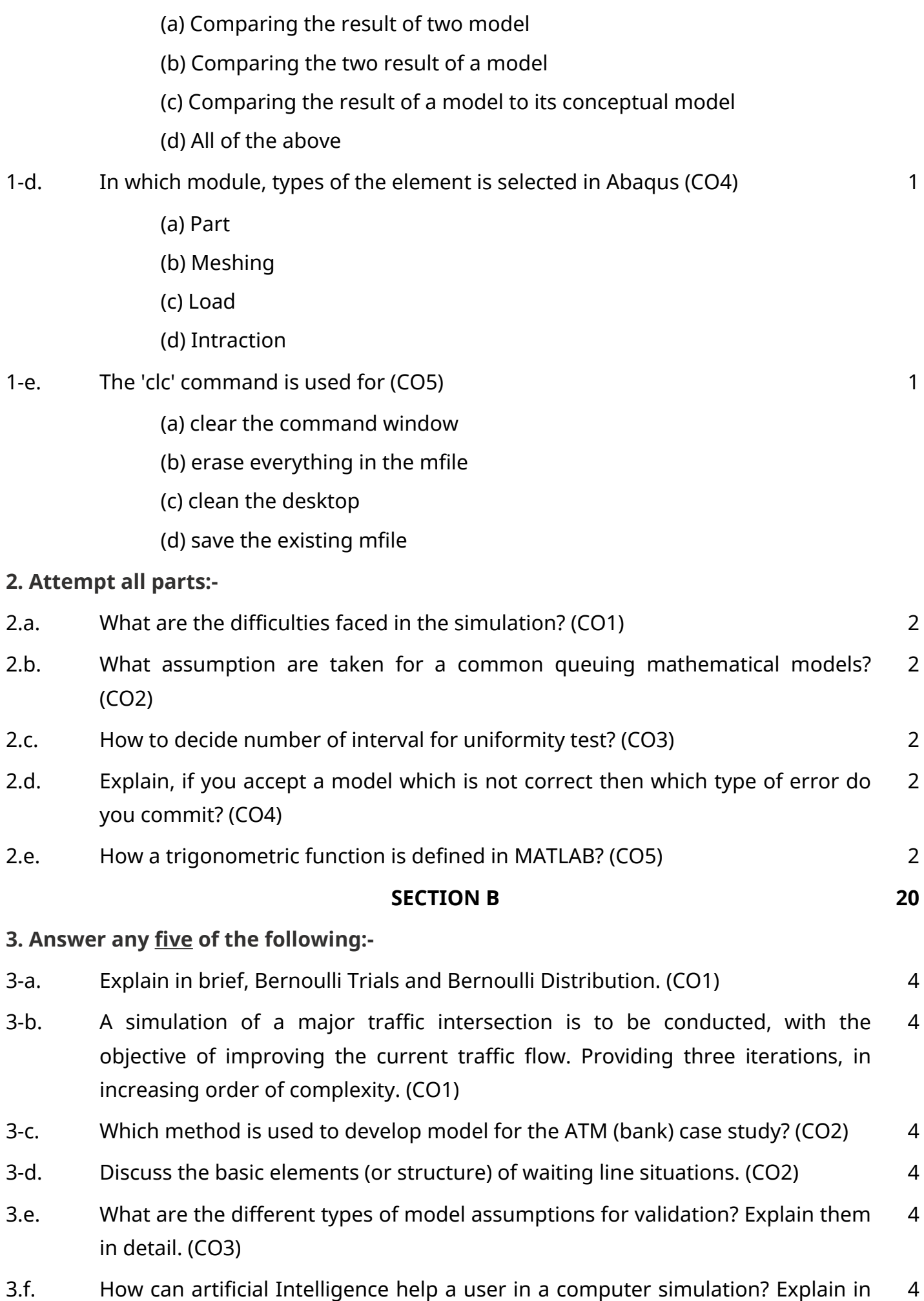

.

brief. (CO4)

3.g. How do structural stress analysis in MATLAB? Explain with suitable steps. (CO5) 4

.

#### $$

#### **4. Answer any one of the following:-**

- 4-a. Sketch the basic flowchart for a discrete-event simulation model. Explain each steps. (CO1) 7
- 4-b. Explain 5 typical applications of simulation each in (a) manufacturing system (b) transportation systems? (CO1) 7

#### **5. Answer any one of the following:-**

- 5-a. Consider an M/M/1 queue in which customers arrive at a rate of 20 per hour, and the average service time is 150 seconds. What is the average number of customers in the system, and how long, on average, does each spend in the system and in line? Answer the question also if the arrival rate increases by 10%. (CO2) 7
- 5-b. Why Chi-square test is performed? In which cases need to perform chi-square test in simulation modelling and analysis? (CO2) 7

#### **6. Answer any one of the following:-**

- 6-a. Explain the algorithm of Inverse-Transform technique of random variate generation for exponential distribution. (CO3) 7
- 6-b. Explain the Acceptance and Rejection technique for Random Variate Generation. (CO3) 7

#### **7. Answer any one of the following:-**

7-a. Can a simulation model be verified but not validated and vice-versa? Investigate 7

your answer with an example for each. (CO4)

7-b. Discuss 5 techniques for increasing a model's validity and credibility. (CO4) 7

#### **8. Answer any one of the following:-**

- 8-a. What are the different types of meshing elements available in any simulation software? How to decide the type of element for meshing in simulation software? (CO5) 7
- 8-b. What are the various modules available in MATLAB. Explain any four in brief. (CO5) 7